# Cheatography

# Matlab Verwerken Digitale Signalen Cheat Sheet by [bonkie](http://www.cheatography.com/bonkie/) via [cheatography.com/25571/cs/6734/](http://www.cheatography.com/bonkie/cheat-sheets/matlab-verwerken-digitale-signalen)

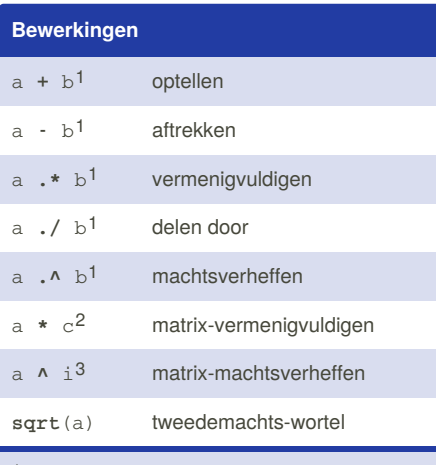

 $1 =$  grootte a  $(m, n)$  moet gelijk zijn aan grootte  $b(m,n)$ .

 $2 = n$  in a (m, n) moet gelijk zijn aan $\circ$  in

 $c$  (o,  $p$ ), uitkomst is  $d(m, p)$ .

 $3 = a(m, m)$  moet vierkant zijn, i (1) is één enkel getal

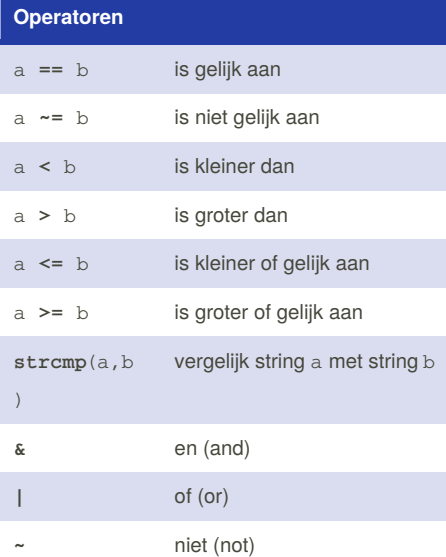

#### **keuze processen if** als (1), uitvoeren code, als (0), sla over **else** wordt uitgevoerd als **if** (0) **elseif else** statement met voorwaarde (net als **if**)  $1 =$  moet beëindigd worden met een end statement  $if<sup>1</sup>$  $e1se<sup>2</sup>$  $elseif<sup>2</sup>$

 $2$  = kan alleen na een if statement

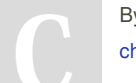

By **bonkie** [cheatography.com/bonkie/](http://www.cheatography.com/bonkie/)

### **Matlab Cheat Sheet**

MatLab staat voor Matrix Laboratory. Het is zowel een programmeertaal als een software-ontwikkelomgeving. Deze cheatsheet is speciaal gemaakt voor de spoedcursus verwerken van digitale signalen.

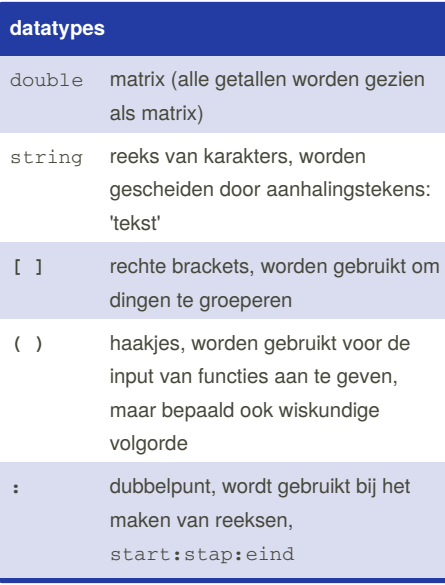

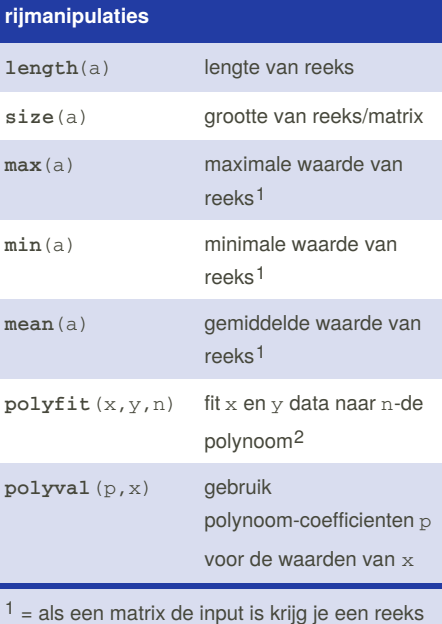

van uitkomsten terug  $2 =$  voorbeeld 3<sup>e</sup> orde polynoom: a(1)  $* x^2 +$  $a(2) * x + a(3)$ 

Published 24th January, 2016. Last updated 24th January, 2016. Page 1 of 1.

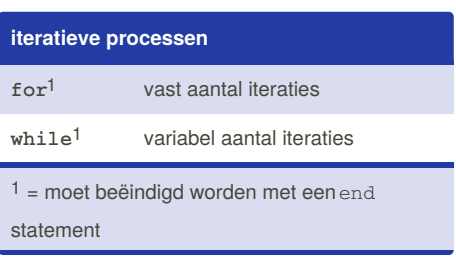

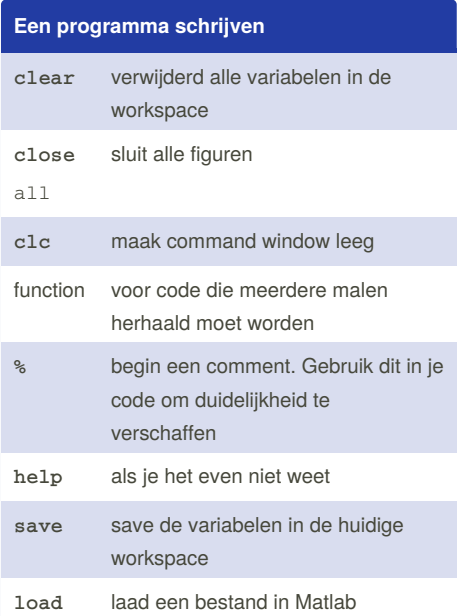

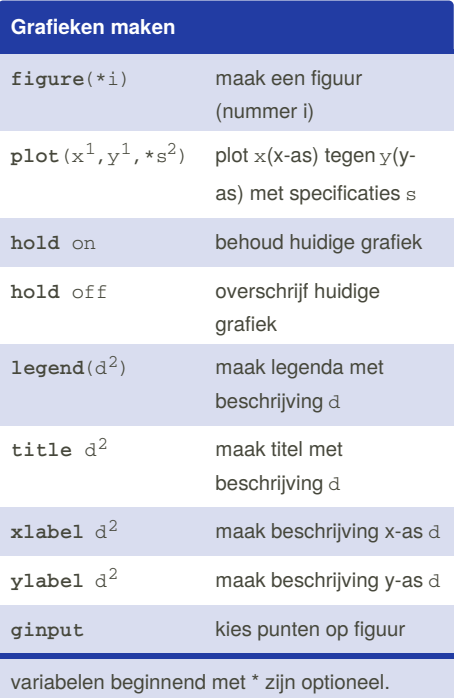

 $1$  = variabele moet een matrix zijn

 $2$  = variabele moet een string zijn

## Sponsored by **CrosswordCheats.com** Learn to solve cryptic crosswords! <http://crosswordcheats.com>